# **CentralPro – An Excel Growth Simulator for Mixed-Species Hardwood Forests in Indiana (Beta Version)**

Vamsi Vipparla

July, 2020

#### **Introduction**

This is a program developed to work with Microsoft Excel ® for simulating the growth and management of mixed-species hardwood forests located in Indiana, USA. The underlying growth model supporting this Excel program is described in Ma et al. (2016) and Wang et al. (2020).

A forest stand is represented by the number of trees per hectare in each of 17 size classes in seven species groups. The seven species groups are: White oak (WO), Red oak (RO), Black walnut (BW), Black cherry (BC), Maple (MP), Soft wood (SW), Other Angiosperms (OA). The seventeen diameter classes are of 5-cm increments, except for the first class (2.54–7 cm) and the last (82 cm and above) class.

This program allows users to predict stand development from a specific initial state for a given period. Both deterministic and stochastic simulations can be performed. The latter are based on forest fire impacts as described in Ma et al. (2016). Users can choose whether or not to include forest fire to generate simulations. Users can also specify various management regimes such as the cutting cycle (the interval between harvests) and cutting intensity (the percentage of growing stock to remove). The tabulated results show the volume of harvest, residual basal area, and the net present value (NPV).

This manual documents the instructions on how to use the program to generate simulation results. It also illustrates how to read the results by providing two practical examples. This will also help the user learn how to enter the input data, choose the options, start the program, execute a simulation, and understand the output tables.

# **Requirements**

You need the following hardware and software to operate the simulator:

- A personal computer
- Microsoft Excel ® 2007 or above
- A free copy of the simulator program downloadable from

<https://ag.purdue.edu/facai/data/>

# **Initializing the Simulator**

After downloading the program onto your computer, you can open the program directly by clicking on the downloaded Excel file. Navigate to the "**Input"** Worksheet (Fig.1). This worksheet contains all the input cells, where you can enter the required stand information and choose the various input options provided in different sections of the worksheet

| Α                                                         | B.       | C                | D              | Ε                                           |             | G                          | H                 |       | $\mathbf{L}$   |      | $K$ $L$                                               | M               | N              | $\circ$    | P        | Q           | R                   |
|-----------------------------------------------------------|----------|------------------|----------------|---------------------------------------------|-------------|----------------------------|-------------------|-------|----------------|------|-------------------------------------------------------|-----------------|----------------|------------|----------|-------------|---------------------|
| Beta version (last updated July 15, 2020)                 |          |                  |                |                                             |             |                            | <b>Input Data</b> |       |                |      |                                                       |                 |                |            |          |             |                     |
| <b>SPECIES</b>                                            |          |                  |                | White Oak Red Oak Black Cherry Black Walnut |             | Maple Sofe wood            | Other             |       |                |      |                                                       |                 |                |            |          |             |                     |
| White Oak (WO)                                            |          |                  |                |                                             |             |                            |                   |       | ٩              | 10   | 11                                                    | 12              | 13             | 14         | 15       | 16          | 17                  |
| DBH class (CM)                                            | 4.77     | 9.50             | 14.50          | 19.50                                       | 24.50       | 29.50                      | 34.50             |       |                |      | 39.50 44.50 49.50 54.50 59.50 64.50 69.50             |                 |                |            | 74.50    | 79.50       | 84.50               |
| Initial state (trees/Ha)                                  | 54,99077 | 24.918           | 20.580738      | 17.3822508                                  | 14.313      | 9.656806                   | 8.3462            | 6.14  | 3.24           | 2.07 | 1.24                                                  | 1.38            | 0.21           | 0.21       | 0.03     | 0.14        | 0.103465778         |
| Target state Prees/Hair                                   | 0.0      | 63.5             | 35.3           | 19.6                                        | 10.9        | 6.0                        | 3.4               | 1.9   | 1.0            | 0.6  | 0.32                                                  | 0.2             | 0.10           | 0.1        | 0.03     | 8.0         | 6.01                |
| Red Oak(EO)                                               |          |                  |                |                                             |             |                            |                   |       |                |      |                                                       |                 |                |            |          |             |                     |
| DBH class (CM)                                            | 4.77     | 9.50             | 14.50          | 19.50                                       | 24.50       | 29.50                      | 34.50             |       |                |      | 39.50 44.50 49.50 54.50 59.50 64.50 69.50 74.50       |                 |                |            |          | 79.50       | 84.50               |
| Initial state (trees/Ha)                                  | 45.96885 | 18,044           | 17.624503      | 14.4507204                                  |             | 12.554 9.5533402           | 9.6223            | 7.93  |                |      | 5.1 3.41 2.17                                         | 1.41            |                | $0.9$ 0.55 |          | 0.45 0.07   | 0.206931557         |
| Target state Prees/Hall                                   | 108.6    | 559              | 310            | 17.2                                        | 9.6         | 5.3                        | 3.0               | 1.6   | 0.9            | 0.5  | 03                                                    | 0.2             | 0.1            | 0.0        | 0.0      | 0.0         |                     |
| <b>Black Cherry (BC)</b>                                  |          |                  |                |                                             |             |                            |                   |       |                |      |                                                       |                 |                |            |          |             |                     |
| 12 DBH class (CM)                                         | 4.77     | 9.50             | 14.50          | 19.50                                       | 24.50       | 29.50                      | 34.50             |       |                |      | 39.50 44.50 49.50 54.50 59.50 64.50 69.50             |                 |                |            | 74.50    | 79.50       | 84.50               |
| 13 Initial state ftrees/Hall                              | 16.15354 | 5.4991           | 1.1588167      | 0.88290798                                  | 0.7174      | 0.5242266                  | 0.3035            | 0.3   | 0.08           | 0.19 | 0.03                                                  | 0.06            | $\Omega$       | $\Omega$   | 0.03     | 0.06        |                     |
| 14 Target state Prees/Hall                                | 67.1     | 37.3             | 20.7           | 11.5                                        | 6.4         | 3.5                        | 2.0               | 1.1   | 0.6            | 0.3  | 0.19                                                  | 0.1             | 0.06           | 0.0        | 0.02     | 88          | 0.01                |
| 15 Black Walnut(BW)                                       |          |                  |                |                                             |             |                            |                   |       |                |      |                                                       |                 |                |            |          |             |                     |
| 16 DBH dass (CM)                                          | 4.77     | 9.50             | 14.50          | 19.50                                       | 24.50       | 29.50                      | 34.50             |       |                |      | 39.50 44.50 49.50 54.50 59.50 64.50 69.50             |                 |                |            |          | 74.50 79.50 | 84.50               |
| 17 Initial state (trees/Ha)                               | 5.567816 | 3.4026           | 1.8925618      | 1.13674402                                  | 0.9298      | 0.6539037                  | 0.6098            | 0.29  | 0.2            | 0.07 | 0.03                                                  | 0.02            | $\overline{0}$ | 0.02       | $\Omega$ | $\Omega$    |                     |
| 18 Target state (trees/Ha)                                | 53.3     | 29.6             | 16.5           | 9.1                                         | 5.1         | 2.8                        | 1.6               | 0.9   | 0.5            | 0.3  | 0.1                                                   | 0.1             | 0.0            | 0.8        | 0.0      | 0.0         | 0.0                 |
| 19 Maple (MP)                                             |          |                  |                |                                             |             |                            |                   |       |                |      |                                                       |                 |                |            |          |             |                     |
| 20 DBH dass (CM)                                          | 4.77     | 9.50             | 14.50          | 19.50                                       | 24.50       | 29.50                      | 34.50             |       |                |      | 39.50 44.50 49.50 54.50 59.50 64.50 69.50 74.50 79.50 |                 |                |            |          |             | 84.50               |
| 21 Initial state (trees/Ha)                               | 152.0839 | 49.406           | 25.864293      | 14.8645835                                  | 9.105       | 4.7249372                  | 3.0005            | 1.45  | 0.97           | 0.69 | 0.17                                                  | 0.17            | 0.03           | 0.1        | n        | $\Omega$    |                     |
| 22 Target state (trees/Ha)                                | 67.1     | 373              | 20.7           | 11.5                                        | 64          | 3.5                        | 20                | 11    | 0.6            | 0.3  | 0.19                                                  | 0.1             | 8.06           | 0.8        | 8.82     | 88          | 8.81                |
| 23 Safe wood (SW)                                         |          |                  |                |                                             |             |                            |                   |       |                |      |                                                       |                 |                |            |          |             |                     |
| 24 DBH dass (CM)                                          | 4.77     | 9.50             | 14.50          | 19.50                                       | 24.50       | 29.50                      | 34.50             |       |                |      | 39.50 44.50 49.50 54.50 59.50 64.50 69.50 74.50 79.50 |                 |                |            |          |             | 84.50               |
| 25 Initial state (trees/Ha)                               | 39.95423 | 17.614           | 9.3966495      | 5.96652656                                  | 4.4145      | 2.1038042 0.7932 0.52 0.28 |                   |       |                | 0.1  | 0.07                                                  | 0.1             | 0.03           | $\Omega$   | $\Omega$ | $\Omega$    | n                   |
| 26 Target state (trees/Ha)                                | 67.1     | 37.3             | 20.7           | 11.5                                        | 6.4         | 3.5                        | 2.0               | 1.1   | 0.6            | 0.3  | 0.19                                                  | 0.1             | 8.06           | 0.0        | 0.02     | 0.0         | 8.81                |
| 27 Other Angiosperms (OA)                                 |          |                  |                |                                             |             |                            |                   |       |                |      |                                                       |                 |                |            |          |             |                     |
| 28 DBH class (CM)                                         | 4.77     | 9.50             | 14.50          | 19.50                                       | 24.50       | 29.50                      | 34.50             | 39.50 |                |      | 44.50 49.50 54.50 59.50 64.50 69.50                   |                 |                |            |          | 74.50 79.50 | 84.50               |
| 29 Initial state (trees/Ha)                               | 454,8553 | 141.77           | 61.975636      | 32.8503847                                  | 20.564      | 13.709216 8.2342           |                   |       |                |      | 4.7 3.32 2.16 0.91 0.78                               |                 | 0.17           | 0.26       | $\Omega$ | 0.04        | 0.043110741         |
| 30 Target state (trees/Ha)                                | 67.1     | 37.3             | 20.7           | 11.5                                        | 6.4         | 3.5                        | 2.0               | 1.1   | 0.6            | 0.3  | 0.19                                                  | 0.1             | 0.06           | 0.0        | 0.02     | 0.0         | 0.01                |
| <b>31 Nmber of simulations</b><br>I >  Basal area, volume |          | $1 -$<br>Harvest | Rep stand data |                                             | Rep ba data | sim stand average          |                   |       | sim ba average |      |                                                       | sim harvest avg |                |            |          | sim NPV avg | <b>TSI</b><br>Input |

**Figure 1. Display of input worksheet showing initial stand input cells**

. In Figure 1, all the rows colored in light green which are labeled "**Initial state**" require information of the initial number of trees per hectare in the stand at the beginning of the simulation, by seven species groups and 17 diameter classes as defined in Ma et al. (2016). The rows labeled "**Target state**" are for future extension of the program thus not requiring any inputs at this moment.

After entering the initial stand condition, there are other cells requiring inputs within the same "**Input"** worksheet by the user, shown in Figure 2. The explanation of each input variable is as follow:

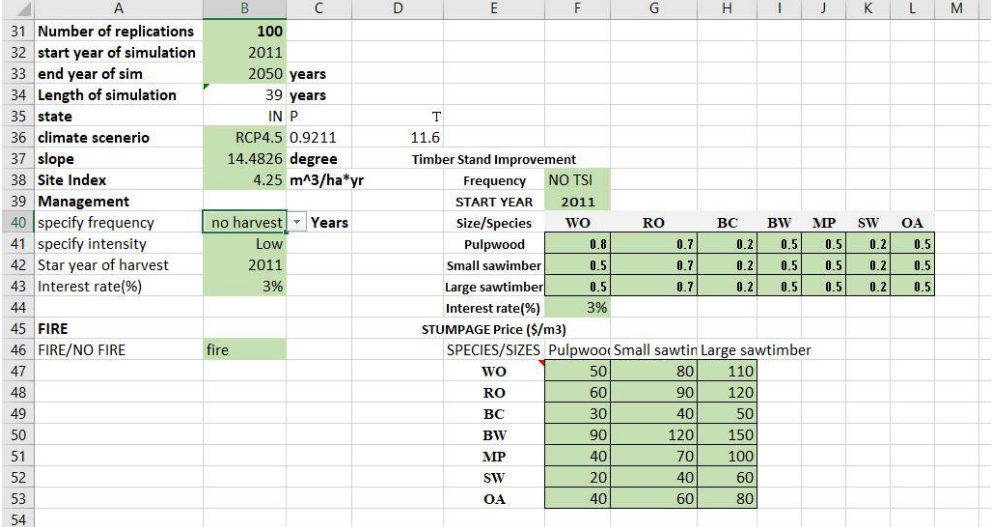

#### **Figure 2. Display of input variables within input worksheet**

(1) **Number of repetitions**: The program is capable of performing multiple repetitions of a simulation. The purpose of the repetitions is to capture variations due to random elements in the stochastic simulation. If only simulating the deterministic result, this number needs to be left at its default value, "1" ,as all the repetitions yield the same result. When the option of "**Forest fire**" is chosen, the user needs to determine the number of simulations to generate. The results of all simulations can be found in the worksheet named "**Rep**", to be explained later in this document. It is important to note that stochastic simulations only predict forest growth without management; management options are not allowed in this case.

- (2) **Start year of simulation**, **End year of simulation**, **Length of simulation**: All simulations start from " **Start year of simulation**" and end in the "**End year of simulation"**, as specified by the user. The "**Length of simulation**" will then be automatically calculated**.** The end year should be greater than the start year to avoid errors.
- (3) **Climate scenario:** This program accommodates four time-dependent Representative Concentration Pathway (RCP) scenarios: RCP2.6, RCP4.5, RCP6.0 and RCP8.5. There is also an option to choose a constant climate represented by the average growing-season temperature (T) and precipitation (P), located to the right of the climate scenario option. The user thus can generate results specific to one of the five climate scenarios.
- (4) **Slope** and **Site index:** These values can also be specified by the user. The default values are the mean values of the sample plots in Indiana.
- (5) **Management:** This section has three input options.
	- **a. Specify frequency:** The user specifies a thinning frequency from the drop-down list: (1) noharvest,  $(2)$  10 years, and  $(3)$  20 years.
	- **b. Specify intensity:** The user chooses a harvesting intensity, i.e., the proportion of trees in a stand that needs to be removed. The list of options contains low, medium and high. Low corresponds to removing only 20% of trees across all species and sizes, medium to 50%, and high to 80%.
	- **c. Specify start year of harvest:** This option lets the user choose a year from when they want to implement harvesting regime. It can be any year between the starting and ending years of the simulation.
- **d. Interest rate:** The interest rate is assumed constant over time, with a default value of 3% per year. The user can specify a different rate when calculating the NPV.
- (6) **TSI:** This section allows the user to implement timber stand improvement (TSI) practices. The three input cells, **Frequency** and **Start year, Interest rate** are similar to that in the **Management** section, except that here there is one extra option of five-year cycle to give a more frequent thinning option. The key difference is in the following three rows of inputs, specifying intensity by species groups and commercial sizes. Note that three commercial sizes are defined as: pulpwood (25cm to 33cm), small-sawtimber (33 to 40), and large-sawtimber (40cm and above). The user can specify an intensity of thinning for each of the 21 combinations, by entering a number between 0 and 1, 0 being not removing anything and 1 being harvest all.
- (7) **FIRE:** This is the option to decide whether to include forest fire as a random event in the simulation. If the user chooses "yes", then the growth model becomes stochastic and if "no" is chosen, it remains as a deterministic model. For the definition of fire impacts, please refer to Ma et al. (2016).
- (8) **Stumpage prices:** This section has the same seven species groups and three commercial size classes as in the **TSI** section. The user can enter values to reflect the stumpage price for each specific category.

## **How to Run the Simulator?**

Once all the required fields are entered correctly, the user can run the simulator by taking one of the approaches as described below.

(1) **Go to** Developers tab **>** Macros > **Run** (Fig.3)

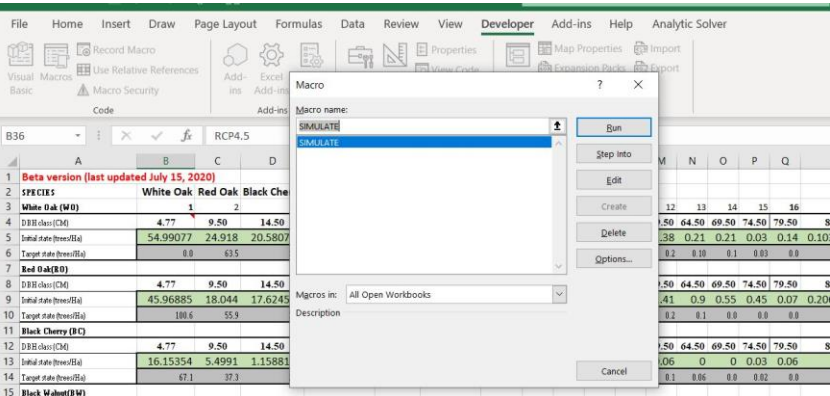

## **Figure 3. Location of "run" in excel**

If the user doesn't have a developers tab present, they can customize their ribbon to add developer's tab by following this step-

- a. Go to file > Options > customize ribbon > on main tabs check **Developer**
- (2) Alternate method to run macro without developer,
	- Go to View tab > Macros( at the right end of the list) > view macros > **Run**

After starting the macro, it will take Excel some time to run the program and generate simulations. The running time depends on the **length of simulation**, and the **number of repetitions.** Generally it should take somewhere from less than one minute to several minutes. The user can find the summarized results in the "**Input**" worksheet and the other simulation results in the other sheets within the Excel file. Two examples are provided below to illustrate how to read the results. Once a new simulation has started, the simulator will replace all old tables and charts with the new ones. For this reason, you should save the workbook as a different file after each simulation.

---------------------------------------------------------------------------------------------------------------------------

### **EXAMPLE-1: Deterministic Simulation with TSI**

Here we perform simulations based on the deterministic part of the model, i.e., we choose, **Fire =** "NO" in the input section. For a given initial condition of a stand, we obtain the results of the volume of harvests, NPV of harvests, and residual basal area.

# **Setting Simulation Parameters:**

The number of repetitions is selected to be "1", as it is a deterministic simulation. Next, the start year and end year of simulations are set as 2011 and 2050, respectively. We then choose **Climate scenario**-**RCP4.5.** Both the slope and site index are left at their default values:  $14.5$  degrees and  $4.3$  m<sup>3</sup> ha<sup>-1</sup>yr<sup>-1</sup> respectively. We will select "no management" as TSI will be implemented. We set the frequency and intensity along with the first year of TSI in the **TSI** section. All these inputs can be seen in Figure 4.

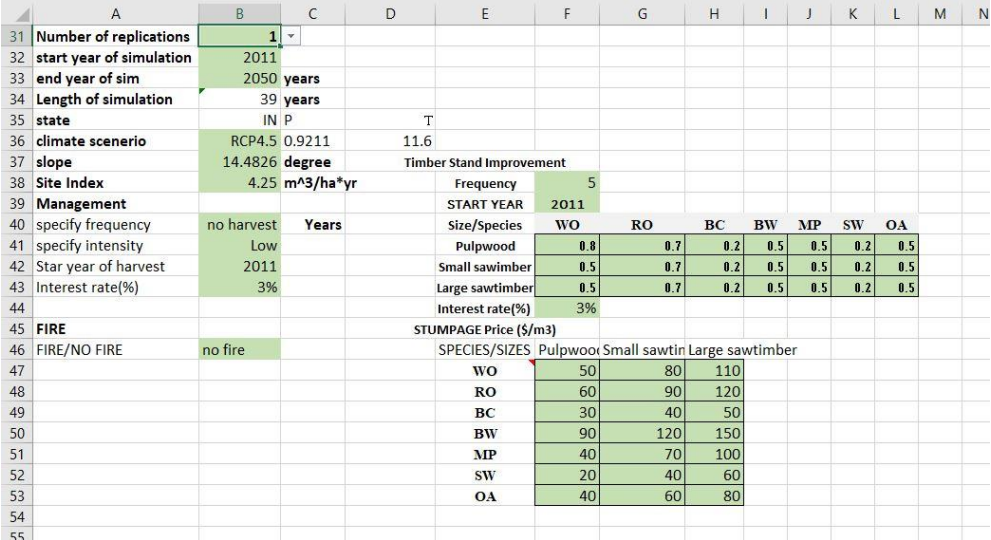

**Figure 4. Display of all the input parameter for example-1**

# **Simulation Output**

# The NPV and harvested volume (Fig.5) are summarized in the **Input Data** worksheet, while the other

worksheets contain much detailed data of the simulation.

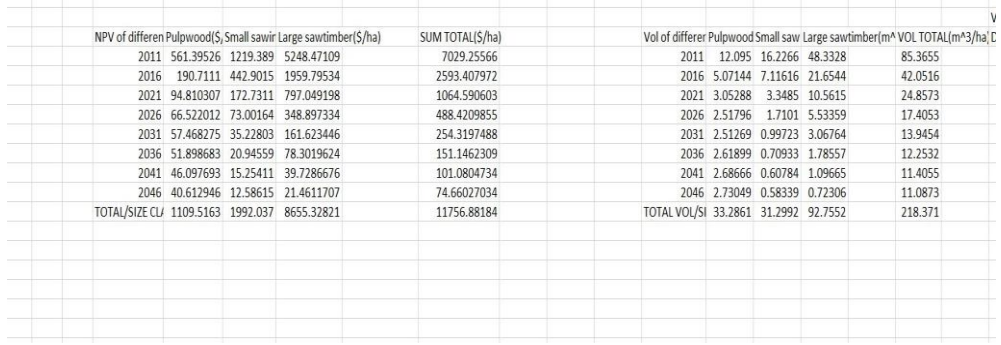

#### **Figure 5.Display of NPV result generated through simulation**

*Stand development* worksheet- This worksheet (Fig. 6) shows the number of trees per hectare on the stand after harvests by species and diameter class, for each year of the simulation. Scrolling to the right reveals the tree distribution for other species and sizes. Scrolling down reveals the result for more years. *Basal area, volume* worksheet- This worksheet (Fig. 7) shows, for each year, the basal area and volume of each species and size corresponding to the number of trees in the *stand development* worksheet.

**Commented [ZM1]:** Show as a figure.

| Year |                                                                                                    | <b>START</b>                       | <b>SEPTE</b>    | <b>WE</b>                          | <b>WEE</b>                                                    | <b>STATE</b>                                | <b>WELL</b> | <b>SECTION</b>            | m | <b>STATE</b>                                                                                                    | <b>WEL</b> |          | <b>SECTION</b>                                                | WD.                       | <b>STATE</b>      | <b>THE R</b>     |                                                                                 | RO                                          | <b>RO</b>         | RO       | RO               | <b>RO</b>                                                                                                    |
|------|----------------------------------------------------------------------------------------------------|------------------------------------|-----------------|------------------------------------|---------------------------------------------------------------|---------------------------------------------|-------------|---------------------------|---|----------------------------------------------------------------------------------------------------|------------|----------|---------------------------------------------------------------|---------------------------|-------------------|------------------|---------------------------------------------------------------------------------|---------------------------------------------|-------------------|----------|------------------|----------------------------------------------------------------------------------------------------|
|      | 2011 53,00294                                                                                                    | 24.24332                           |                 |                                    | 4.00548 3.410184 7.072619 4.854858 4.148121                   |                                             |             |                           |   | 3.09585 1.683062 1.063826 0.644177 0.676468 0.147887 0.101777 0.023763 0.062846 0.054905 42.52753 17.64835                                                                |            |          |                                                               |                           |                   |                  |                                                                                 |                                             |                   | 4,996567 |                  | 4,169808 3,640327 2                                                                                                    |
|      | 2012 52.48764                                                                                                    | 23,7874                            |                 |                                    |                                                               |                                             |             |                           |   | 4.29309 3.362653 6.826599 4.892334 4.138859 3.127228 1.746289 1.097723 0.669558 0.668587 0.187616 0.104321 0.029619 0.058495 0.058072 40.70377 17.32051                   |            |          |                                                               |                           |                   |                  |                                                                                 |                                             |                   | 5.178604 |                  | 4.037133 3.541595 2                                                                                                    |
|      | 2013 51.36402                                                                                                    | 23.39114 4.599081                  |                 |                                    |                                                               |                                             |             |                           |   | 3.32577 6.581299 4.918967 4.132534 3.157249 1.808917 1.134468 0.696084 0.663045 0.224259 0.109896 0.035271 0.054919 0.060856                                              |            |          |                                                               |                           |                   |                  |                                                                                 |                                             | 38.46145 17.01131 |          | 5.35381 3.924513 | 3.44516 2                                                                                                    |
|      | 2014 49.50228 23.08018 4.948318 3.302034 6.331304 4.935815 4.129026 3.187025 1.872538 1.174775 0.724469 0.659786 0.258691 0.118261 0.041072 0.053011 0.063351 35.75518 16.71698 5.530572 3.830994 |                                    |                 |                                    |                                                               |                                             |             |                           |   |                                                                                                    |            |          |                                                               |                           |                   |                  |                                                                                 |                                             |                   |          |                  | 3.351249 2                                                                                                    |
|      | 2015 47.48544 22.78165 5.294951 3.292791 6.089336 4.939575 4.127062 3.215072                                                                                                    |                                    |                 |                                    |                                                               |                                             |             |                           |   | 1.93415 1.217221 0.754024 0.659075                                                                                                    |            |          |                                                               | 0.29011 0.128891          | 0.047087 0.049863 |                  |                                                                                 | 0.06554 33.08606                            |                   |          |                  | 16.37398 5.686899 3.753515 3.259915 2                                                                                                    |
|      | 2016 47.11612 22.30962 1.097379 0.657219 2.946283 2.463304 2.061446 1.618161 0.991937 0.628024 0.390677 0.330427 0.157954 0.070055 0.026426                                                       |                                    |                 |                                    |                                                               |                                             |             |                           |   |                                                                                                    |            |          |                                                               |                           |                   | 0.02432          | 0.03366                                                                         |                                             |                   |          |                  | 31,8334 15,86993 1,726028 1,103707 0,951001 0                                                                                                    |
| 2017 | 46.1286                                                                                                    |                                    |                 | 22.0699 1.605626 0.660511 2.802581 |                                                               |                                             |             |                           |   | 2.45724 2.062721 1.631569 1.020197 0.650383 0.406436 0.332831 0.171092                                                                                                    |            |          |                                                               |                           | 0.07683 0.029808  | 0.024039         | 0.034698                                                                        | 30.30796 15.57224                           |                   |          |                  | 2,19512 1,092402 0,929481 0                                                                                                    |
|      | 2018 46.29329 21.73033 1.988487 0.677371 2.679281 2.443779 2.062583 1.642669 1.044522 0.67152 0.421623                                                                                            |                                    |                 |                                    |                                                               |                                             |             |                           |   |                                                                                                    |            |          | 0.33613 0.182565 0.083697 0.033245                            |                           |                   |                  | 0.024083 0.035633 29.85868                                                      |                                             | 15,1966           |          |                  | 2,567759 1,100531 0.908762 0                                                                                                    |
|      | 2019 46.04398 21.42986 2.372039 0.706395 2.560172 2.425246 2.061923 1.653312 1.068203 0.693105 0.437397 0.340374 0.193457 0.090972 0.036969                                                       |                                    |                 |                                    |                                                               |                                             |             |                           |   |                                                                                                    |            |          |                                                               |                           |                   |                  |                                                                                 |                                             |                   |          |                  | 0.0244 0.036554 29.05247 14.83939 2.903652 1.124692 0.889995 0                                                                                                    |
|      | 2020 45.56563 21.15377 2.746494 0.747184 2.446985                                                                                                    |                                    |                 |                                    |                                                               |                                             |             |                           |   | 2,40198 2,060396 1,663356 1,091008 0,714916 0,453656 0,345531 0,203819 0,098538 0,040972 0,024993                                                                         |            |          |                                                               |                           |                   |                  |                                                                                 | 0.03748 28.07303 14.48137 3.200163 1.161497 |                   |          |                  | 0.87376 0                                                                                                    |
|      | 2021 44.62123 20.90455                                                                                                    |                                    |                 |                                    | 0.62482 0.160121 1.169075 1.186942 1.028803 0.836382 0.556577 |                                             |             |                           |   |                                                                                                    |            |          | 0.36851 0.235244 0.175789 0.106904 0.053185 0.022639 0.012929 |                           |                   |                  |                                                                                 |                                             |                   |          |                  | 0.01921 26.79943 14.16643 1.045183 0.363941 0.258585 0                                                                                                    |
|      | 2022 43.04826 20.86747 1.267594<br>2023 42.54469 20.70645 1.777004 0.213975 1.041874 1.152732 1.025879 0.846952 0.580289                                                                          |                                    |                 | 0.17668                            |                                                               | 1.10007 1.170761 1.027935 0.842205          |             |                           |   |                                                                                                    |            |          | 0.39271 0.254181 0.183885 0.117184 0.061829                   |                           |                   |                  | 0.0277 0.014349 0.020412 24.61462 13.73661 2.067866                             |                                             |                   |          |                  | 0.56934 0.381032 0.244903 0.179705 0.112259 0.057595 0.025165 0.013576 0.019802 25.24408 14.00485 1.611464 0.388953 0.257629 0<br>0.4377 0.257723 0                                                           |
|      | 2024 41.91441 20.54318 2.260193 0.268387 0.988611 1.132636 1.022819 0.851176 0.590627 0.404255 0.263595                                                                                           |                                    |                 |                                    |                                                               |                                             |             |                           |   |                                                                                                    |            |          |                                                               |                           |                   |                  | 0.18846 0.122006 0.066085 0.030355 0.015261 0.021067 23.89915 13.47085          |                                             |                   |          |                  | 2,47643 0.505765 0.260722 0                                                                                                    |
|      |                                                                                                    | 41.0788 20.38574                   |                 |                                    |                                                               |                                             |             |                           |   | 2,72756 0.339217 0.940389 1.110743 1.018718 0.854911 0.600484 0.415716 0.273188                                                                                           |            |          |                                                               |                           |                   |                  | 0.19344 0.126798 0.070378 0.033135 0.016315 0.021784 23.02803 13.20319 2.842869 |                                             |                   |          |                  | 0.589461 0.267532 0                                                                                                    |
|      |                                                                                                    | 40.9483 20.17385 0.623546 0.083428 |                 |                                    |                                                               | 0.4503 0.544288                             |             |                           |   | 0.506806 0.428923 0.304594 0.213274 0.141269 0.099308 0.065716 0.037275 0.017966 0.008736 0.011277 22.75554 12.88496                                                      |            |          |                                                               |                           |                   |                  |                                                                                 |                                             |                   | 0.94066  |                  | 0.2034 0.083298 0                                                                                                    |
|      | 2027 39.14175 20.22965 1.371235 0.108114 0.422307 0.531105 0.503881 0.430858 0.310114                                                                                                    |                                    |                 |                                    |                                                               |                                             |             |                           |   |                                                                                                    |            |          |                                                               |                           |                   |                  |                                                                                 |                                             |                   |          |                  | 0.21965 0.146831 0.102523 0.068416 0.039691 0.019632 0.009476 0.01178 21.31263 12.77351 1.543878 0.242598 0.08939 0                                                                                           |
|      | 2028 38.05864 20.16517 1.999562 0.162486                                                                                                    |                                    |                 |                                    | 0.399251 0.517789                                             |                                             |             |                           |   |                                                                                                    |            |          |                                                               |                           |                   |                  |                                                                                 |                                             |                   |          |                  | 0.50032 0.432242 0.31487 0.225607 0.152186 0.105803 0.071043 0.042021 0.021286 0.010263 0.012319 20.49202 12.57621 2.050611 0.311723 0.097182 0                                                               |
|      | 2029 37.08085 20.06302 2.577089 0.240241                                                                                                    |                                    |                 |                                    |                                                               | 0.38084 0.504131 0.496126 0.433204 0.319207 |             |                           |   |                                                                                                    |            |          | 0.23136 0.157507 0.109219 0.073686 0.044338                   |                           |                   | 0.02297 0.011112 |                                                                                 |                                             |                   |          |                  | 0.01291 19.76957 12.35361 2.494635 0.403358 0.108743 0                                                                                                    |
|      |                                                                                                    |                                    |                 |                                    |                                                               |                                             |             |                           |   |                                                                                                    |            |          |                                                               |                           |                   |                  |                                                                                 |                                             |                   |          |                  | 2030 36.50745 19.91107 3.082113 0.333676 0.368156 0.490709 0.491398 0.433705 0.323018 0.236797 0.162696 0.112701 0.076322 0.046613 0.024655 0.012004 0.013549 19.40903 12.10729 2.872376 0.509336 0.124863 0  |
|      | 2031 35.16085                                                                                                    |                                    | 19,802 0.724002 | 0.09072                            |                                                               |                                             |             |                           |   | 0.18033 0.238375 0.242967 0.216945 0.163412 0.121159                                                                                                    |            |          |                                                               |                           |                   |                  |                                                                                 |                                             |                   |          |                  | 0.08405 0.058228 0.039557 0.024492 0.013219 0.006494 0.007137 18:37465 11:87648 0.967297 0.189741 0.044162 0                                                                                                  |
|      | 2032 34.12821 19.73329 1.466942 0.120361 0.172407 0.231528 0.239993 0.216947 0.165353 0.123991 0.086882                                                                                           |                                    |                 |                                    |                                                               |                                             |             |                           |   |                                                                                                    |            |          |                                                               |                           |                   |                  | 0.06027 0.041062 0.025746 0.014171 0.007042 0.007563 17.80071 11.69975 1.552145 |                                             |                   |          |                  | 0.2348 0.053709 0                                                                                                    |
|      | 2033 32.93399 19.63566 2.170057 0.185445 0.166723 0.224621 0.236727 0.216695 0.167102 0.126727                                                                                                    |                                    |                 |                                    |                                                               |                                             |             |                           |   |                                                                                                    | 0.0897     | 0.062376 |                                                               | 0.04261 0.027013 0.015142 |                   | 0.00762          |                                                                                 | 0.00803 17.07263 11.51356 2.074887          |                   |          |                  | 0.314369 0.065683 0                                                                                                    |
|      | 2034 32.11417 19.48677                                                                                                    |                                    |                 |                                    |                                                               |                                             |             |                           |   | 2,79001 0,277277 0,165294 0,218052 0,233297 0,216201 0,168584 0,129293 0,092431 0,064494 0,044171 0,028274 0,016112 0,008216                                              |            |          |                                                               |                           |                   |                  |                                                                                 |                                             |                   |          |                  | 0.00853 16.65172 11.28969 2.517417 0.417054 0.081827 0                                                                                                    |
|      | 2035 32.99346 19.25968 3.252419 0.375333 0.168537 0.212429 0.229932 0.215484 0.169646 0.131539 0.094924 0.066504 0.045669 0.029472 0.017038 0.008799                                              |                                    |                 |                                    |                                                               |                                             |             |                           |   |                                                                                                    |            |          |                                                               |                           |                   |                  |                                                                                 |                                             |                   |          |                  | 0.00904 17.85907 11.04016 2.863272 0.527844 0.102122 0                                                                                                    |
|      | 2036 31.47633 19.16712                                                                                                    |                                    |                 |                                    |                                                               |                                             |             |                           |   |                                                                                                    |            |          |                                                               |                           |                   |                  |                                                                                 |                                             |                   |          |                  | 0.7697 0.103417 0.089216 0.103324 0.113011 0.107268 0.085437 0.066979 0.048837 0.034384 0.023679 0.015402 0.009034 0.004731 0.004821 16.73629 10.89356 0.964195 0.198994 0.039169 0                           |
|      |                                                                                                    |                                    |                 |                                    |                                                               |                                             |             |                           |   |                                                                                                    |            |          |                                                               |                           |                   |                  |                                                                                 |                                             |                   |          |                  | 2037 31.49839 19.02571 1.465491 0.133811 0.088733 0.101143 0.111123 0.106729 0.085934 0.068107 0.050161 0.035511 0.024534 0.016072 0.005051 0.005072 0.005145 17.22318 10.75203 1.508359 0.244238 0.050165 0  |
|      | 2038 31.23055                                                                                                    | 18,8868                            |                 |                                    |                                                               |                                             |             |                           |   | 2.11648 0.196098 0.090011 0.099079 0.109215 0.106075 0.086328 0.069164 0.051452 0.036646 0.025406 0.016751 0.010075 0.005422                                              |            |          |                                                               |                           |                   |                  |                                                                                 |                                             |                   |          |                  | 0.00549 17.39489 10.65835 1.997643 0.322282 0.063559 0                                                                                                    |
|      | 2039 30.61071 18.75638 2.742071 0.288212 0.094884                                                                                                    |                                    |                 |                                    |                                                               |                                             |             |                           |   |                                                                                                    |            |          |                                                               |                           |                   |                  |                                                                                 |                                             |                   |          |                  | 0.09723 0.107287 0.105319 0.086639 0.070167 0.052727 0.037799 0.026304 0.017449 0.010613 0.005786 0.005863 17.15393 10.57649 2.435407 0.425924 0.081523 0                                                     |
|      |                                                                                                    |                                    |                 |                                    |                                                               |                                             |             |                           |   |                                                                                                    |            |          |                                                               |                           |                   |                  |                                                                                 |                                             |                   |          |                  | 2040 30.92186 18.57822 3.257096 0.394979 0.104025 0.095903 0.105468 0.104502 0.086807 0.071052 0.053912 0.038908 0.027186 0.018134 0.011139 0.006147 0.006246 17.82278 10.46816 2.801208 0.542772 0.104446 0  |
|      | 2041 30.28653 18.44923                                                                                                    |                                    |                 |                                    |                                                               |                                             |             |                           |   |                                                                                                    |            |          |                                                               |                           |                   |                  |                                                                                 |                                             |                   |          |                  | 0.75795 0.105766 0.059683 0.047618 0.051814 0.051794 0.043463 0.035952 0.027553 0.020028 0.014055 0.009426 0.005845 0.003345 0.003333 17.46179 10.40425 0.941105 0.202628 0.040277 0                          |
|      |                                                                                                    |                                    |                 |                                    |                                                               |                                             |             |                           |   |                                                                                                    |            |          |                                                               |                           |                   |                  |                                                                                 |                                             |                   |          |                  | 2042 30.02775 18.34043 1.477997 0.137304 0.061568 0.047846 0.050944 0.051308 0.043499 0.036361 0.028149 0.020617 0.014539 0.009803 0.006134 0.003466 0.003563 17.65225 10.39576 1.499506 0.249269 0.052148 0. |
|      | 2043 31.62008                                                                                                    |                                    |                 |                                    |                                                               |                                             |             |                           |   | 18.1777 2.039164 0.194991 0.064765 0.048127 0.050215 0.050825 0.043463 0.036704 0.028686 0.021167 0.015002 0.010167 0.005414 0.003663 0.003793 19.77345 10.35532 1.956467 |            |          |                                                               |                           |                   |                  |                                                                                 |                                             |                   |          |                  | 0.32451 0.065456 0.                                                                                                    |
|      | Stand development                                                                                                    |                                    | Growth          |                                    | Basal area, volume                                            |                                             |             | Harvest sim stand average |   | Sim stand data   Sim ba data   sim ba average   sim harvest avg   sim  (+)                                                                                                |            |          |                                                               |                           |                   |                  |                                                                                 | $-1$ 4                                      |                   |          |                  |                                                                                                    |

**Figure 6. Display of the Stand development worksheet**

| YEAR  |      |              | WO.                  | <b>West</b>                    | <b>WO</b>                                   | <b>WAY</b>                                                             | <b>NO.</b>              | <b>WO</b>                       | wo                                                                                               | Wo                     |                                                          | EA        | EB | EC                                                                                                    | ED                           | EE                                                      | EF | EG                                                     | EH        | EI     | Ð              | EK                                                                    | E     |
|-------|------|--------------|----------------------|--------------------------------|---------------------------------------------|------------------------------------------------------------------------|-------------------------|---------------------------------|--------------------------------------------------------------------------------------------------|------------------------|----------------------------------------------------------|-----------|----|----------------------------------------------------------------------------------------------------|------------------------------|---------------------------------------------------------|----|--------------------------------------------------------|-----------|--------|----------------|-----------------------------------------------------------------------|-------|
|       |      |              | 2011 0.09472 0.17184 | 0.06614 0.10184                |                                             |                                                                        | 0.33343 0.33183         |                                 | 0.38777 0.37937                                                                                  | 0.26176 0.20471        |                                                          | <b>OA</b> | V  | YEAR                                                                                                    | wo                           | wo                                                      | WO | WO                                                     | <b>WD</b> | wa     | 80             | WG.                                                                   |       |
|       | 2012 | 0.0938       |                      | 0.16861 0.07089                |                                             | 0.10042 0.32183 0.33439 0.38691 0.38322                                |                         |                                 |                                                                                                  |                        | 0.2716 0.21122                                           | 654.107   |    |                                                                                                    | 2011 0.23068 0.63498 0.30433 |                                                         |    |                                                        |           |        |                | 0.5322 1.88915 1.98587 2.41316 2.43092 1.716                          |       |
|       | 2013 | 0.09179      |                      | 0.1658 0.07594                 |                                             | 0.09932 0.31027 0.33621 0.38632 0.38689                                |                         |                                 |                                                                                                  |                        | 0.28134 0.21833                                          | 646.49    |    |                                                                                                    | 0.22844                      |                                                         |    | 0.62304 0.32619 0.52478 1.82344                        |           |        |                | 2.0012 2.40777 2.45556 1.780                                          |       |
|       | 2014 | 0.08846      |                      |                                |                                             |                                                                        |                         |                                 | 0.1636 0.08171 0.09861 0.29848 0.33736 0.38599 0.39054 0.29123 0.22604                           |                        |                                                          | 635.843   |    |                                                                                                    | 0.22355                      | 0.61266 0.34944 0.51903 1.75792                         |    |                                                        |           |        |                | 2.0121 2.40409 2.47914 1.844                                          |       |
|       | 2015 | 0.08486      |                      |                                | 0.16148 0.08744 0.09834                     |                                                                        |                         |                                 | 0.28707 0.33762 0.38581 0.39398                                                                  |                        | 0.30082 0.23425                                          | 621.098   |    | 2014                                                                                                    | 0.21544                      |                                                         |    |                                                        |           |        |                | 0.60452 0.37597 0.51532 1.69114 2.01899 2.40205 2.50252 1.909         |       |
|       | 2016 |              |                      | 0.0842 0.15814 0.01812 0.01963 |                                             |                                                                        |                         |                                 | 0.1389 0.16837 0.19271 0.19829 0.15427 0.12086                                                   |                        |                                                          | 605.386   |    | 2015                                                                                                    | 0.20667                      |                                                         |    | 0.5967 0.40231 0.51388 1.62651 2.02053                 |           |        |                | 2,4009 2,52454 1,972                                                  |       |
|       | 2017 |              |                      |                                |                                             | 0.08243  0.15644  0.02651  0.01973  0.13212  0.16795  0.19283  0.19994 |                         |                                 |                                                                                                  | 0.15867 0.12517        |                                                          | 559.936   |    |                                                                                                    |                              |                                                         |    |                                                        |           |        |                | 0.20506 0.58433 0.08338 0.10257 0.78698 1.00761 1.19924 1.27061 1.011 |       |
|       | 2018 |              |                      | 0.08273 0.15403 0.03284        |                                             | 0.02023 0.12631 0.16703 0.19281                                        |                         |                                 |                                                                                                  | 0.2013 0.16245 0.12928 |                                                          | 551.744   |    | 2017                                                                                                    |                              |                                                         |    |                                                        |           |        |                | 0.20076 0.57806 0.12199 0.10308 0.74859 1.00513 1.19998 1.28114 1.040 |       |
|       |      | 2019 0.08228 |                      | 0.1519 0.03917                 | 0.0211                                      |                                                                        |                         | 0.1207 0.16576 0.19275          |                                                                                                  | 0.2026 0.16614 0.13339 |                                                          | 548.745   |    | 2018                                                                                                    |                              | 0.20148 0.56916 0.15108 0.10571 0.71566 0.99962         |    |                                                        |           |        | 1.1999         | 1.28986 1.065                                                         |       |
|       | 2020 |              |                      | 0.08143 0.14994 0.04535        |                                             |                                                                        |                         |                                 |                                                                                                  |                        | 0.02231 0.11536 0.16417 0.19261 0.20383 0.16968 0.137510 | 544.092   |    | 2019                                                                                                    | 0.20039                      |                                                         |    | 0.56129  0.18023  0.11024  0.68384  0.99204  1.19952   |           |        |                | 1,29821 1,089                                                         |       |
|       | 2021 |              |                      |                                |                                             | 0.07974 0.14818 0.01032 0.00478 0.05511 0.08113 0.09617 0.10249        |                         |                                 |                                                                                                  |                        | 0.08656 0.070911                                         | 538.562   |    |                                                                                                    |                              | 0.19831 0.55406 0.20868 0.11661 0.65361 0.98253 1.19863 |    |                                                        |           |        |                | 1.3061 1.112                                                          |       |
|       | 2022 | 0.07693      |                      | 0.14791 0.02093                |                                             |                                                                        |                         |                                 | 0.00528 0.05186 0.08002 0.09609 0.10321                                                          |                        | 0.08855 0.073312                                         | 506.771   |    | 2021                                                                                                    | 0.1942                       | 0.54753 0.04747 0.02499 0.31227 0.48552                 |    |                                                        |           |        | 0.5985         | 0.65674 0.567                                                         |       |
|       | 2023 | 0.07603      |                      |                                | 0.14677 0.02934 0.00639                     | 0.04912 0.07879                                                        |                         |                                 | 0.0959 0.10379                                                                                   | 0.09025                | 0.075513                                                 | 497.212   |    |                                                                                                    |                              | 0.18736 0.54656 0.09631 0.02757 0.29384                 |    |                                                        |           | 0.4789 | 0.598          | 0.66132 0.580                                                         |       |
|       | 2024 | 0.0749       |                      |                                | 0.14561 0.03732 0.00802                     |                                                                        | 0.04661 0.07741 0.09562 |                                 | 0.1043                                                                                           | 0.09186                | 0.07714                                                  | 492.941   |    | 2023                                                                                                    |                              | 0.18516 0.54234 0.13502 0.03339 0.27829 0.47152         |    |                                                        |           |        | 0.5968         | 0.66504 0.591                                                         |       |
|       | 2025 | 0.07341      |                      |                                |                                             |                                                                        |                         |                                 | 0.1445 0.04504 0.01013 0.04433 0.07592 0.09523 0.10476 0.09339                                   |                        | 0.015                                                    | 487.956   |    | 2024                                                                                                    |                              | 0.18242 0.53807 0.17173 0.04188 0.26407                 |    |                                                        |           |        | 0.4633 0.59502 | 0.66836 0.602                                                         |       |
|       | 2026 | 0.07317      | 0.143                |                                | 0.0103 0.00249 0.02123                      |                                                                        |                         |                                 |                                                                                                  |                        | 0.0372 0.04738 0.05256 0.04737 0.041016                  | 481.936   |    | 2025                                                                                                    |                              | 0.17878 0.53394 0.20724 0.05294 0.25119 0.45435 0.59264 |    |                                                        |           |        |                | 0.67129                                                               | 0.61  |
|       | 2027 | 0.06995      |                      |                                | 0.14339 0.02264 0.00323 0.01991             |                                                                        | 0.0363                  | 0.0471                          |                                                                                                  |                        | 0.0528 0.04823 0.042217                                  | 461.97    |    | 2026                                                                                                    |                              | 0.17822 0.52839 0.04738 0.01302 0.12028 0.22264 0.29483 |    |                                                        |           |        |                | 0.3368 0.310                                                          |       |
|       | 2028 |              |                      |                                | 0.06801 0.14294 0.03302 0.00485             |                                                                        |                         | 0.01882 0.03539 0.04677 0.05297 |                                                                                                  |                        | 0.04897 0.043418                                         | 452.885   |    | 2027                                                                                                    |                              | 0.17035 0.52986 0.10419 0.01687                         |    |                                                        |           |        |                | 0.1128 0.21725 0.29313 0.33832 0.316                                  |       |
|       | 2029 |              |                      |                                | 0.06626 0.14221 0.04256 0.00717             |                                                                        |                         |                                 | 0.01795 0.03446 0.04638 0.05309                                                                  |                        | 0.04965 0.044519                                         | 447.266   |    | 2028                                                                                                    | 0.16564                      |                                                         |    | 0.52817 0.15193 0.02536 0.10664                        |           |        | 0.2118 0.29106 | 0.33941 0.321                                                         |       |
|       | 2030 |              |                      | 0.06524 0.14113 0.05089        | 0.00997                                     |                                                                        |                         |                                 | 0.01736 0.03354 0.04594 0.05315                                                                  |                        | 0.05024 0.045520                                         | 441.943   |    |                                                                                                    | 0.16138                      |                                                         |    |                                                        |           |        |                | 0.52549 0.19581 0.03749 0.10173 0.20621 0.28862 0.34016 0.325         |       |
|       | 2031 | 0.06283      |                      | 0.14036 0.01196 0.00271        |                                             |                                                                        |                         |                                 | 0.0085 0.01629 0.02271 0.02658                                                                   | 0.02542 0.023321       |                                                          | 438.384   |    | 2030                                                                                                    | 0.15889                      |                                                         |    |                                                        |           |        |                | 0.52151 0.23418 0.05207 0.09834 0.20072 0.28587 0.34055 0.329         |       |
|       | 2032 | 0.06099      |                      |                                | 0.13987 0.02422 0.00359                     |                                                                        |                         |                                 | 0.00813 0.01582 0.02244 0.02659                                                                  |                        | 0.02572 0.023802                                         | 415.513   |    | 2031                                                                                                    | 0.15303                      |                                                         |    |                                                        |           |        |                | 0.51865 0.05501 0.01416 0.04817 0.09751 0.14135 0.17035 0.166         |       |
|       | 2033 |              |                      |                                |                                             |                                                                        |                         |                                 | 0.05885 0.13918 0.03583 0.00554 0.00786 0.01535 0.02213 0.02655 0.02599 0.024323                 |                        |                                                          | 411.284   |    | 2032                                                                                                    | 0.14853                      |                                                         |    |                                                        |           |        |                | 0.51685 0.11146 0.01878 0.04605 0.09471 0.13962 0.17035 0.168         |       |
|       | 2034 |              |                      |                                | 0.05739  0.13813  0.04607  0.00828  0.00779 |                                                                        |                         |                                 | 0.0149 0.02181 0.02649                                                                           |                        | 0.02622 0.024824                                         | 405,777   |    | 2033                                                                                                    | 0.14334                      |                                                         |    |                                                        |           |        |                | 0.5143  0.16488  0.02894  0.04453  0.09188  0.13772  0.17015  0.170   |       |
|       | 2035 |              |                      |                                |                                             |                                                                        |                         |                                 | 0.05896 0.13652 0.05371 0.01121 0.00795 0.01452 0.02149 0.02641 0.02638 0.025355                 |                        |                                                          | 402.059   |    | 2034                                                                                                    | 0.13977                      |                                                         |    | 0.5104 0.21198 0.04327 0.04415 0.08919 0.13572 0.16977 |           |        |                |                                                                       | 0.17  |
|       | 2036 |              |                      |                                | 0.05625 0.13586 0.01271 0.00309             |                                                                        |                         |                                 | 0.00421 0.00706 0.01056 0.01314                                                                  |                        | 0.01329 0.012806                                         | 405 598   |    | 2035                                                                                                    | 0.14359                      |                                                         |    | 0.50445 0.24712 0.05858 0.04502 0.08689 0.13376        |           |        |                | 0.1692                                                                | 0.172 |
|       | 2037 |              | 0.05629 0.13486      | 0.0242                         | 0.004                                       |                                                                        |                         |                                 | 0.00418 0.00691 0.01039 0.01308                                                                  |                        | 0.01337 0.013127                                         | 383, 256  |    | 2036                                                                                                    |                              |                                                         |    |                                                        |           |        |                | 0.13699 0.50203 0.05848 0.01614 0.02383 0.04226 0.06574 0.08423       | 0.087 |
|       |      |              |                      |                                |                                             | 2038 0.05581 0.13387 0.03495 0.00586 0.00424 0.00677 0.01021           |                         |                                 |                                                                                                  |                        | 0.013 0.01343 0.0133pg                                   | 384.638   |    | 2037                                                                                                    |                              | 0.13709 0.49832 0.11135 0.02088                         |    |                                                        | 0.0237    |        |                | 0.04137 0.06465 0.08381 0.087                                         |       |
|       |      |              |                      |                                |                                             |                                                                        |                         |                                 | Stand development Growth Basal area, volume Harvest sim stand average Sim stand data Sim ba data |                        |                                                          | 384 385   |    |                                                                                                    | 2038 0.13592 0.49468 0.16081 |                                                         |    |                                                        |           |        |                | 0.0306 0.02404 0.04053 0.06354 0.08329                                | 0.088 |
| udi 图 |      |              |                      |                                |                                             |                                                                        |                         |                                 |                                                                                                  |                        |                                                          |           |    | . Cland development   Gmuth   Racal area volume   Harvect   cim cland average   Sim cland data   Sim ha data   sim h |                              |                                                         |    |                                                        |           |        |                |                                                                       |       |

**Figure 7. Display of the Basal area, volume worksheet**

*TSI* worksheet- This worksheet (Fig. 8) shows for each year, when TSI is implemented, the number of

trees removed, volume harvested, and residual basal area for each species and size. All of the tables are

formatted in the same way as the previous tables.

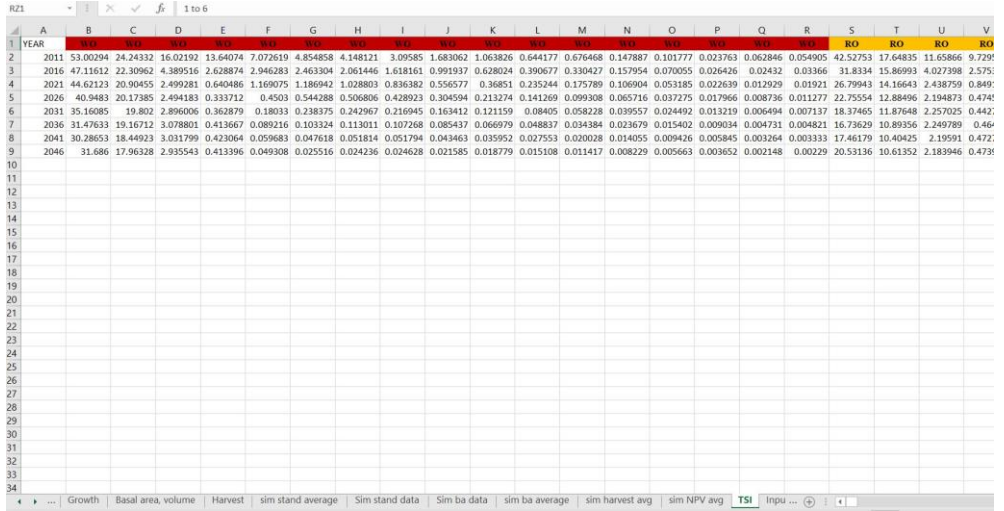

**Figure 8. Display of the TSI worksheet**

## **EXAMPLE-2: Stochastic simulations considering fire impacts**

In this example, we perform simulations based on the stochastic part of the model, i.e., we choose, **Fire =** "YES" in the input section. We turn off all management-related options included in the TSI and Management sections. This example illustrates how to read the results of the stochastic growth model when requiring multiple repetitions.

### **Setting Simulator Parameters:**

The number of repetitions is set as "10" here. "no harvest" and "no TSI" are selected as the program in its current state cannot evaluate management when performing stochastic simulations (fig.9).

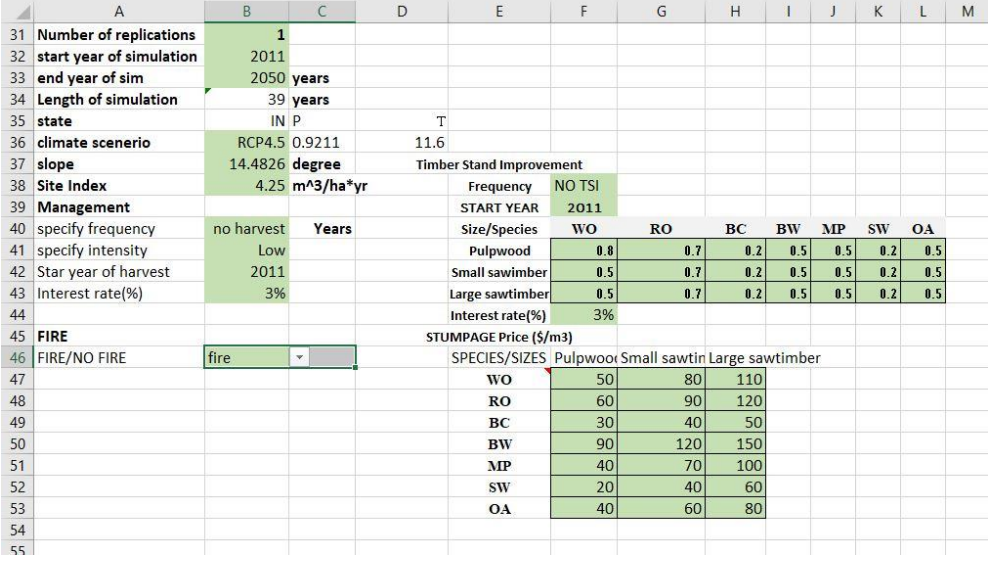

#### **Figure 9. Display of input variables within input worksheet**

#### **Simulation Output**

The outputs of this example are contained in two worksheets. *Rep stand data* worksheet contains, for each replication, the number of trees per hectare on the stand by species and diameter class, while the *Rep ba data* worksheet displays the basal area. All the data displayed follow the same format as the other

data tables. The variation in each replication of the same simulation (i.e., same parameters) is due to the

random fire impacts.

# **Literature cited:**

- Ma, W., J. Liang, J. R. Cumming, E. Lee, A. B. Welsh, J. v. Watson, and M. Zhou. 2016. Fundamental shifts of central hardwood forests under climate change. *Ecological Modelling*. 332:28–41.
- Wang, Y., Ma, W., Farlee, L., Jackson, L., Shao, G., Ochuodho, T., Liang, J. and Zhou, M.\* A spatiotemporal analysis on the economic benefits of hardwood management in Indiana. Forest Science (Under review).